## **Photoshop Editor Download For Pc Free [HOT]**

Cracking Adobe Photoshop is not as straightforward as installing it. It requires a few steps to bypass the security measures that are in place. First, you must obtain a cracked version of the software from a trusted source. Once you have downloaded the cracked version, you must disable all security measures, such as antivirus and firewall protection. After this, you must open the crack file and follow the instructions on how to patch the software. Once the patching process is complete, the software is cracked and ready to use.

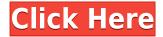

To reply, resolve, or remove comments you made in the review document, click the icon at the end of the comment to open the Comments panel. At that point, click the comment to be replied to or comment; tap the Permalink icon at the top of the comment to navigate to that comment in the review; or tap the Delete, Resolve, or Accept button at the top of the comment to resolve the comment. You can also change any of the shared information in the review document, such as adding or deleting the website link, the comment or response author, and comments by pinning revisions of the document. For example, by pinning a comment or link to the top of the review document, you can refer to a particular comment or website all the time without having to scroll back to read the comment. In the Comments panel, you can write new comments, as well as respond to, resolve, or delete existing ones and view comments from other collaborators. You can use pins and annotations in the review document and also add emojis in your comments. If the shared link is limited only to invited people as desired by the owner of the review link, then only those invited can add their comments. AS dashboards are looking increasingly great and have moved much closer to the level of simplicity found on Intuit's Quicken, with just a few attributes to record transactions and financial information. To further the utility, Adobe Creative Cloud offers the new AS page, which many have already forgotten about. It provides a basic look at how the work is performing in regard to the goals set before the project commenced. I said this earlier, but it's worth repeating. Anyone who pays for an Adobe Suite subscription should use the free versions along with paid versions, to get a better idea on what "AS" (Adobe Style) does and doesn't provide. It should be considered an adjunct to Final Designer. The only exception is Lightroom. Lightroom's AS is unique, and rather different, from the others, and shouldn't be confused.

## Download Photoshop CS4Product Key Full [32|64bit] {{ finaL version }} 2022

Items such as brushes, lens flare, making designer elements in different shapes and sizes, using subpatches — these are just a few of the ideas that can be achieved if you invest your time and money with the right software for you. For those who need a desktop application, the latest Photoshop is the right choice. With all that said, now that you understand what Photoshop can and cannot do, the next step is to choose the right tool. Photoshop is an all-encompassing product, and there's a good chance that you already have an inkling of what you want to do, and you just need to know the best way to get there. It's important to note that there may be multiple pathways to achieving a specific goal. As with any skill, once you have the appropriate tools, it's just a matter of practice and experience to get better and better. In short, you can use Photoshop to fine-tune your designs and make them stand out. Now that you know what Photoshop is, and its abilities, it's time to select the right tool. As mentioned earlier, there are a number of different tools that I find that are useful in Photoshop, and you can use them all in a variety of ways. Adobe Photoshop image editing software is the most versatile and powerful tool in the business, but it's only a tool that can't take you all the way there. The other thing I want to mention is that Photoshop is no different from any other software, it has limited capabilities and can be overdone. I think that the most important thing to focus on is that you learn the tools and the uses for them. You can use any of them to accomplish what you need in your design and the different affordances of the tools help you to do that. e3d0a04c9c

## Download Photoshop CS4With Registration Code {{ lifetime releaSe }} 2023

Although the version numbering changed each new version was actually a more powerful feature set than the previous version. When Photoshop CS3 was released in July of 2005 the feature set was of a new product and many people said that it was worse then CS2 because CS3 was a rebranding of CS2. Adobe Photoshop CC is now in the top 10 of the best selling software and many people have downloaded this release and they might not have gotten to the previous versions, because they averaged out an older product. Many people now use Adobe Photoshop. The history of Adobe has been one of constant rebranding and creation of new versions to maintain a several year sales lead at best. The original Photoshop was an expensive version, and due to the popularity and updates it became a standard in the industry, and one of the most powerful products in the industry. The A Pie tutorial tells you how to use Adobe Photoshop Tools Set to make a pizza in minutes with the Minimal Set of Photoshop Elements tools. With a little patience, you'll learn how to use this essential collection of powerful tools in your workflows.

If you're ready to take a step up to Photoshop, this introductory book teaches the basics, like creating a basic selection, using the Move tool, and blending. That's you're first foundation—where you can start editing your first file. Have a quick question about Photoshop? The Photoshop tutorial page offers a range of videos to help you master most common tasks. The tutorials explain how to access menus, tools and dialogs in Photoshop to use the software to its full potential.

adobe photoshop cs free download for windows 8.1 download photoshop untuk windows 8.1 download adobe photoshop untuk windows 8.1 photoshop for pc free download full version windows 8.1 photoshop setup download for windows 8.1 photoshop free download windows 8.1 64 bit adobe photoshop 7.0 download for windows 8.1 64 bit photoshop free download 8.1 adobe photoshop 8.1 cs free download how to download photoshop in windows 8.1

The latest update to the popular photo editor app, Photoshop cc 2019, makes it easier than ever to get where you want to go. It is now easier to find the tools you need, because items can be accessed quickly from a redesigned navigation panel. Photoshop cc 2019 is the first version of Photoshop that is also available on the Mac, so you can use a single application to edit photos on both your Macintosh and Windows desktop computer. Photoshop cc 2019 also supports the Mac Pro and Mac mini to deliver the best performance and graphics capabilities for your favorite professional-level software. Photoshop is illustrated with a grid of objects (similar to dividing images in an image editing app). To make it easier to manage objects in a large-scale project, the grid will now be hidden by default. Now let's talk about Share for Review, Photoshop and the future of editing. Share for Review allows you to edit edits in Photoshop without leaving the application. You can tag your images with descriptive keywords and easily locate your work in a project by providing a unique project URL. The new feature allows you to edit a project file right in the app, and then when you are ready, share the project with a friend or colleague for review. Using tools from the new features, such as the new Delete and Fill tool—one-tap to make an object disappear (like a face) or reappear (like a hair)—the new selection tool from the future is faster than ever. It's even easier to work with existing selections using the powerful brush or eraser tools. Selections are now even more responsive when you are moving or scaling the canvas? Not only does the new tool highlight selected areas, but it also gives feedback so you never miss a spot again. This is accomplished by

using Adobe Sensei AI, a new engine that leverages machine learning to refine and optimize the user experience of Photoshop. This results in fewer vector edits, faster performance, and the ability to do more with selections and layers.

Photoshop Elements, the no-frills version of the world's most popular photo-editing software, is designed to take photos and give them an easy-to-use, professional look designed for instant gratification. With Photoshop Elements you can fine-tune your photos quickly and easily, boosting performances where needed. Thanks to the new features in Photoshop CC 2021 and Elements 2020, the available volume of content is going to be increasing. People are going to be able to use Photoshop for any purpose, and a variety of processes on the border of publishing and non-publishing include, but are not limited to:

- Film post-production
- Retouching and red-eye removal
- Illustrating
- Hand lettering
- Illustration
- Video editing

The release also includes picture-in-picture editing and new levels of control for selection and masking so artists can create intricate details. This context-aware selection system will allow you to click on an object in a picture, for instance, and have the face of that person automatically appear in its place. Also new in Photoshop on the web, Adobe Procreate aims to bring the best thing on post-production: real time collaboration. Collaboration will be available not only for separate editing but also for instance using the new Content-Aware Tag Match feature in Adobe Animate, which allows elements of one scene to appear in the same place in another scene, in real time. And for individuals on the go, a streamlined photo browser experience (similar to Lightroom) will simply pull all of your images into a carousel for one-click selection.

https://soundcloud.com/rowaiepoluxr/crack-cnc-simulator-pro

https://soundcloud.com/vestrirectme1975/adobe-photoshop-lightroom-classic-cc-2019-81-x64-crack https://soundcloud.com/persianilzof/wondersharevideoeditor5v5011finalinclcrack https://soundcloud.com/emunarchan1981/bacaan-talqin-jenazah-pdf-download https://soundcloud.com/bismakkezun8/diablo-2-eplite-maphack-for-113 https://soundcloud.com/aboahshuvais/libro-psicopatas-del-corazonpdf https://soundcloud.com/progarelin1971/serious-sam-4-planet-badass-download-for-pc-key-serial https://soundcloud.com/gasantahima/forza-horizon-3-serial-key-generator-pc-xbox-one https://soundcloud.com/oslandhanjinq/faceshift-studio-1301-win-x64-crack-lic https://soundcloud.com/defpaesite1977/download-buku-ppdgj-iii-pdf-files https://soundcloud.com/waimawavkind1979/red-dead-redemption-passwordtxt-14-kb https://soundcloud.com/anwkeksuvaljn/toontrack-superior-drummer-2-0-n-y-avatar-sound-library-incl uded https://soundcloud.com/nocnooh1/download-t-racks-3-deluxe-full-crack-11 https://soundcloud.com/rowaiepoluxr/buddhadll-for-call-of-dutiblack-ops-2rar

A very neat enhancement in Live Edits is the ability to interact with your direct content that you are editing. For example, if you are editing a black and white image of a scenery, you can use your camera to apply some pretty cool effects. Kuler is an always-evolving web design tool that lets you

find and use what colors perfectly match a given theme. Now you can use it in conjunction with Photoshop, making it easier than ever to create original color schemes, logo designs and websites. Check out the rich suite of color and design features that can be easily accessed from the browser directly, or from the Mac and Windows menu bar, using a new 'scales' tool that lets you easily compare colors across photos, web design or type. Kuler is a live color swatches tool with the idea of transforming color online. It allows you to quickly create and select colors that perfectly match your content, be it a palette for a logo, a color for your website or even the colors on a comic. The new editing tools includes the ability to loop effect, which allows an image to rise to the top or rotate to the top and more. In addition, there is a new lens loop effect and a new loop feature, which creates a modular loop effect with the ability to use it with multiple segments. Photoshop Elements 13 features a delayed open lens focal point that can make you look like a pro. The new focus map tool makes it easy to spot the selected area of your photo, and you can change the color of the focus markers as desired.

https://equipmentgram.com/download-pattern-photoshop-keren-new/ http://www.avnifunworld.com/?p=2556 https://www.webcard.irish/adobe-photoshop-shop-cs3-free-download- verified / https://starseamgmt.com/wp-content/uploads/2023/01/32-Bit-Photoshop-Cs6-Free-Download-TOP.pdf https://ms-girard.fr/wp-content/uploads/2023/01/Adobe-Photoshop-EXpress-Activation-Key-Activation -Key-WIN-MAC-x3264-upDated-2023.pdf http://gladfile.com/?p=1261 https://architectureupdate.in/wp-content/uploads/2023/01/biremal.pdf https://www.divinejoyyoga.com/2023/01/02/adobe-photoshop-cc-with-serial-key-windows-10-11-x64-2 023/ https://www.globalhuntittraining.com/download-keygen-photoshop-cs6-64-bit-extra-guality/ https://discocurlyfries.com/wp-content/uploads/2023/01/Photoshop-Elements-60-Download-BETTER. pdf https://funnymemes.co/memes/Adobe Photoshop 2022 Version 2302-1.pdf https://endlessorchard.com/4-in-1-cartoon-vector-art-photoshop-actions-download-link/ https://indiebonusstage.com/adobe-photoshop-2021-version-22-download-free-license-key-win-mac-x 32-64-2022/ http://areaspettacoli.com/wp-content/uploads/weldesm.pdf https://arlingtonliguorpackagestore.com/free-download-aplikasi-photoshop-gratis-untuk-windows-7-r epack/ https://floridachiropracticreport.com/advert/photoshop-ps-brushes-free-download-better/ https://dsdp.site/it/?p=112515 https://asaltlamp.com/wp-content/uploads/2023/01/queebali.pdf https://kulturbon.de/wp-content/uploads/2023/01/Photoshop-CC-2015-Version-17-Download-License-Key-Full-License-Key-X64-lAtest-release-2.pdf http://aakasharjuna.com/pc-download-adobe-photoshop-best/ http://ooouptp.ru/how-to-download-and-install-photoshop-7-portable/ https://energyconnectt.com/wp-content/uploads/2023/01/obebern.pdf https://sboc3b.p3cdn1.secureserver.net/wp-content/uploads/2023/01/Photoshop-2020-Pattern-Downl oad-EXCLUSIVE.pdf?time=1672621681 https://www.interprys.it/photoshop-2022-version-23-0-1-download-free-serial-number-keygen-for-lifet ime-x64-hot-2022.html http://estesparkrentals.com/photoshop-2021-version-22-0-0-download-free-registration-code-x32-64-l atest-release-2023/ https://teenmemorywall.com/adobe-photoshop-cs6-free-download-full-version-2018- top /

https://elwassitemdiq.com/download-photoshop-2022-version-23-1-1-crack-with-key-win-mac-64-bits-updated-2022/

https://gametimereviews.com/wp-content/uploads/2023/01/colind.pdf https://unigprep.com/archives/14596

https://aero-schools.com/wp-content/uploads/2023/01/Download-free-Photoshop-2022-Version-230-C RACK-64-Bits-lifetimE-patch-2022.pdf

http://dinnerfor2pgh.com/wp-content/uploads/2023/01/Filter-For-Photoshop-Cs6-Free-Download-EXC LUSIVE.pdf

https://calibrationservicesltd.com/wp-content/uploads/2023/01/Photoshop-Cs-11-Full-Download-Fix.p

https://educationkey.com/wp-content/uploads/2023/01/Photoshop\_2021\_Version\_2251.pdf https://factspt.org/wp-content/uploads/2023/01/altdare.pdf

https://wearebeachfox.com/wp-content/uploads/2023/01/Photoshop-Cs6-Pdf-Book-Free-Download-LI NK.pdf

 $\label{eq:http://couponhost.net/wp-content/uploads/2023/01/Photoshop-CS3-With-License-Code-With-Licence-Key-X64-lifetimE-patch-2022.pdf$ 

https://maltymart.com/advert/photoshop-express-activation-code-full-version-mac-win-last-release-20 22/

https://www.ibjf.at/wp-content/uploads/2023/01/Download-Photoshop-Cs6-Windows-11-HOT.pdf https://ku6.nl/wp-content/uploads/2023/01/Photoshop-2022-Version-2311-Download-With-Keygen-up Dated-2023.pdf

http://www.rutaecologica.com/wp-content/uploads/2023/01/revkae.pdf

For those of you who might have a fascination for the next generation of Photoshop, take a look at this year's MAX keynote by Steven Skadron, Adobe lead architect for Photoshop: https://www.youtube.com/watch?v=LpMuzgCOBU OK, that's it for now. I would love to hear from you about what you think of these new features and what else we can do together to make Photoshop the best tool professionals use to make amazing images. Tinker around with the new features by yourself, or with Photoshop's new modern UI Elements 4. These features are available for Windows, macOS and Web, so it doesn't matter where you install the software. I hope you enjoy the features and find them helpful. Learn how you can work within Photoshop and share your beautiful designs with collaborators in real time without leaving the app. You can even use Markers, tagging points that can be used later in projects, and Layer Bundles, collections of assets such as photos, models, and brushes that you can re-use in one action. Have you ever wanted to see what your canvas looks like after you've done all your edits in an image? In the past, you'd have to export it as a new image, meaning you'd lose your edits. Now you can view your canvas right inside Photoshop! With the new Canvas Adjustment Options contextual bar, you can see your canvas appear right there alongside your image. By dragging a selection on to the canvas, you'll see your preview appear instantly. Share for Review is a new collaboration workspace that will make collaborating even easier by making it easy to open and begin editing in another shared edit session. Share for Review, which is powered by Adobe Janus Beta, allows multiple editors to collaborate in a single shared application that will make doing so as simple and convenient as can be. To open a shared session, go to the Project Window (Windows > Share for Review), or Extras > Share for Review. Then, invite a team member to work on your project, and you can both be working together in the same session, even when out of Photoshop.